#### << Dreamweaver CS4 >>

, tushu007.com

- << Dreamweaver CS4 >>
- 13 ISBN 9787302212249
- 10 ISBN 7302212244

出版时间:2010-1

页数:260

PDF

更多资源请访问:http://www.tushu007.com

#### Dreamweaver CS4

Dreamweaver CS4

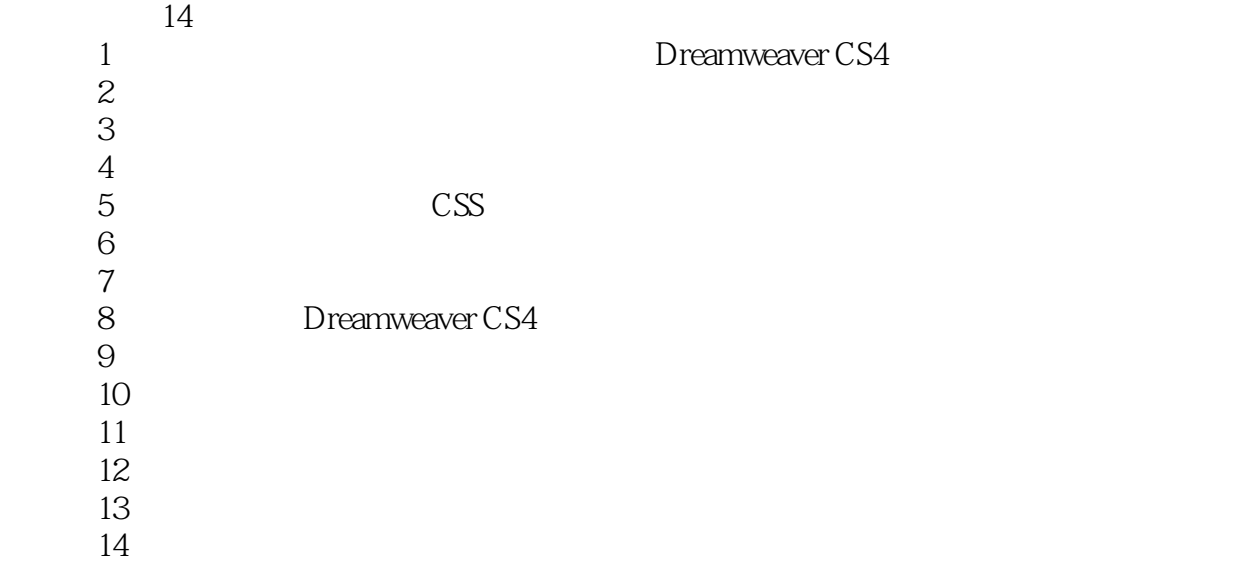

# , tushu007.com

### << Dreamweaver CS4 >>

Dreamweaver CS4 14 Dreamweaver CS4<br>CSS  $\text{CSS}$ 

 $500$ 

 $45G$  DVD  $3$ 

<< Dreamweaver CS4 >>

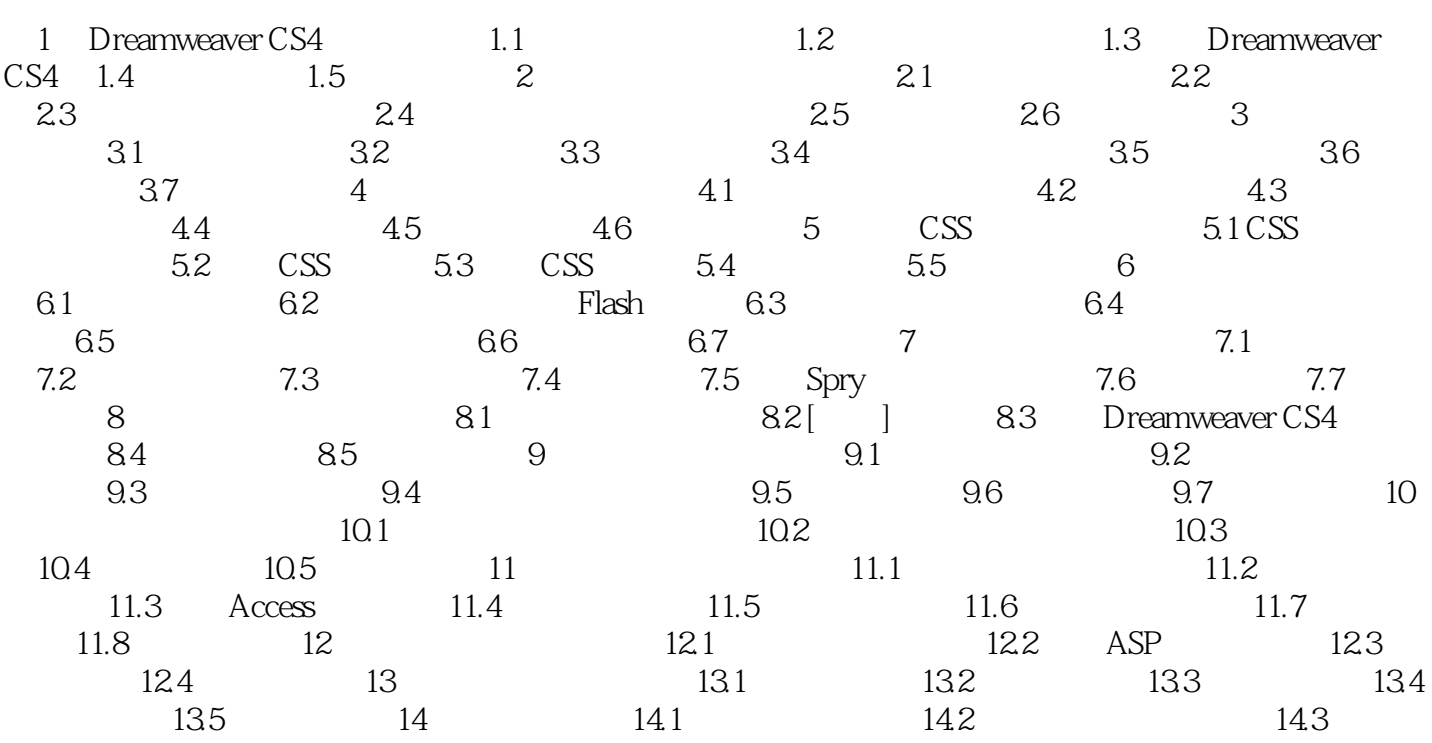

#### , tushu007.com

## << Dreamweaver CS4

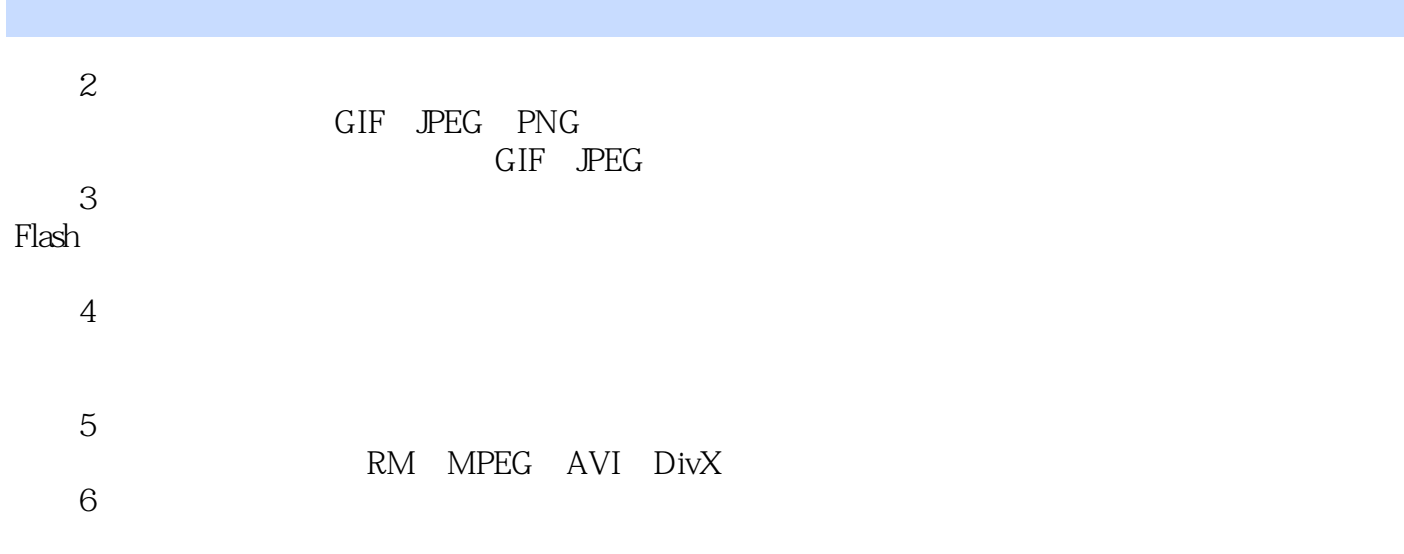

 $7$ 

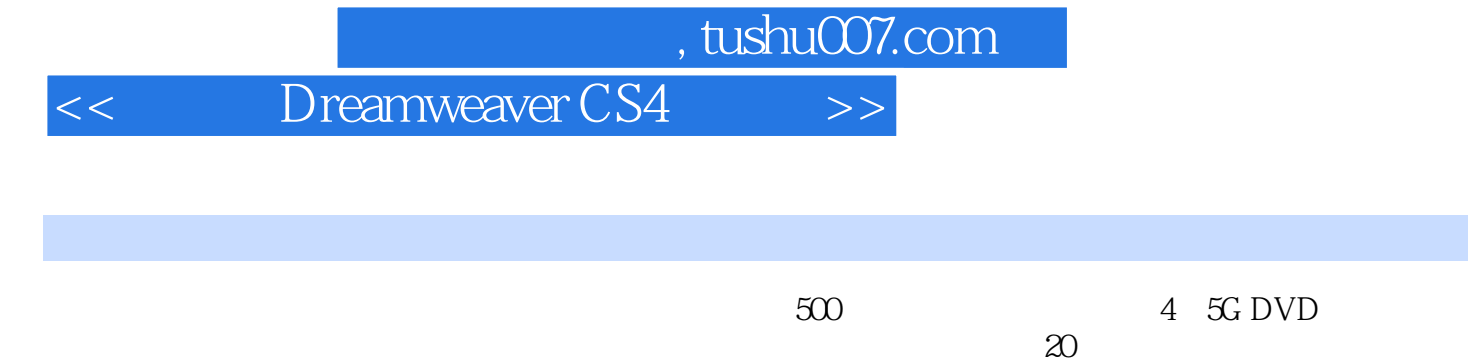

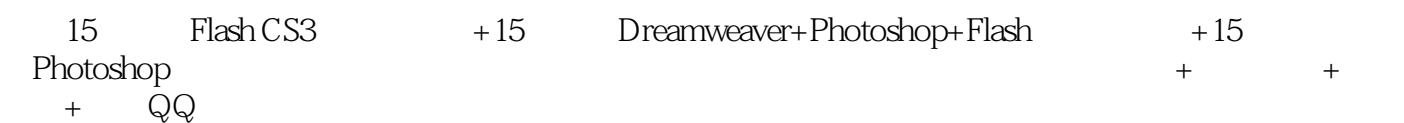

<< Dreamweaver CS4 >>

本站所提供下载的PDF图书仅提供预览和简介,请支持正版图书。

更多资源请访问:http://www.tushu007.com